# Adobe Photoshop 2022 Serial Key Download X64 (April-2022)

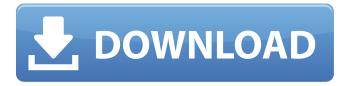

1/4

## Adobe Photoshop 2022 Crack With License Code Free Download PC/Windows [2022-Latest]

Benefits of Photoshop Photoshop is used to retouch images, resize and crop images, make selections, and apply artistic enhancements to images. It's the most powerful tool for editing and retouching images that most people know. Because of Photoshop's wide range of tools for altering images, it is necessary to train users to understand what's included, what's not included, and what you should be doing when you retouch an image. Some users of Photoshop think that they are helping customers by over-editing images to make them seem more professional, but they are not. The advice to beginners is this: when you retouch an image, make sure that you are clearly communicating your purpose. The most common reason to retouch a photo is to make an image look better. Retouching an image can make it look better by improving contrast, text, cropping, color balance, and changing the look. Teaching Users How to Use Photoshop Many of the retouching tools in Photoshop are designed to be simple. Creating the most complex and sophisticated effect is simple with Photoshop and its brushes and filter effects. Adobe offers some excellent Photoshop training available in a number of ways: Becoming well-versed in the Photoshop user interface is also easy. There are some specialized training sites available on the Internet for this purpose. When you're starting out with Photoshop, you can be confused by all the features that you have access to at first. With a tutorial and training, you will quickly learn what a feature is used for and what purpose it is best for. Learn How to Draw the Best Illustration in Photoshop DRAWING FORMS: Create Great Canvas Images in Photoshop The Photoshop User Interface The Photoshop interface features a number of toolbars you can add to the workspace. If you're used to using a Mac, these toolbars look similar to the one used in Mac OS X. You have a number of tools on your screen at any time, which enable you to make changes to the image you're working on. There are various toolbars and menus that you can access while you're working in Photoshop. In some ways, the Photoshop UI is different than other tools that are used in the industry for image editing. Adobe has a number of options that are common with other programs that you do not have available in Photoshop. Another thing to consider is

#### Adobe Photoshop 2022

In this article, we'll be covering the most important Photoshop Elements tutorials that will make your creative skills better and help you create amazing graphics. 1. How to Remove White Spaces From a Picture in Photoshop Elements? Nowadays, more and more images are coming from cell phones, digital cameras and graphics programs. Most of these images don't have the final fix or they're unedited. This means that they have white spaces in them. In this tutorial, I will show you how to easily remove white spaces from your images in Photoshop Elements. Free PSD Files How to Remove White Spaces From a Picture in Photoshop Elements? If you've ever been looking for a video tutorial to remove white spaces from a picture in Photoshop Elements, you've come to the right place. Here's a video tutorial that will help you remove white spaces from your images in Photoshop Elements. You can find PSD versions of this tutorial in the download link above. 2. Remove White Spaces In Photoshop Elements White spaces in images are an actual problem. Without them, your images would look terrible. For example, imagine you took a picture with a great background, but you forgot to trim out the white space around the main subject. That would look terrible. So, you need to remove white spaces from your images. While Photoshop Elements may be for photo-editing, it's a powerful graphics editor with lots of great features. Since it's designed to be a simple graphics tool and not a photo-editing program, it doesn't have fancy features that help with removing white spaces from pictures. As a result, Photoshop Elements gives you a hard time when you try to remove white spaces from pictures. But, to help you, I've created this simple Photoshop Elements tutorial to remove white spaces from your pictures. Feel free to download the PSD files in the download link above. If you're not sure how to use these files, then you can get a free tutorial and video lesson by clicking here. It will guide you through the steps and show you what the files are for and what you need to do. If you have any questions, then you can ask in the comments section below. In this Photoshop Elements tutorial, I'll be using Adobe Photoshop as the Photoshop alternative. But, you can use any graphics editing software that's most suitable for you. So, feel free to use G a681f4349e

### Adobe Photoshop 2022 Full Product Key

MasterCard is joining forces with UFC to offer fans the chance to win a first-of-its-kind crossover deal that combines MMA with the card games of the digital world. The contest, called MasterCard UFC Fan Hunt, will include a series of daily "matches" where participants earn tickets and points by scanning barcodes they see online using the Weigel service. Scanning additional barcodes will earn more tickets, which can be exchanged for tickets to see an upcoming UFC event. MMA meets card game. (Photo: MasterCard) "We are always looking for innovative ways to appeal to MMA's passionate fan base, so we are excited to team up with UFC for this event," said Catherine Gauthier, vice president of digital marketing and strategic insights at MasterCard. "The UFC Fan Hunt is a unique way to compete for tickets that also forces participants to go mobile and tap into the vast world of the digital channels." UFC President Dana White said the contest is the beginning of a long-term alliance between his promotion and MasterCard, a financial services company that has been an avid sponsor of the UFC for over a decade. "We are thrilled to partner with MasterCard to kick off a partnership that we hope will continue for many years to come," White said in a statement. "I believe that this is the perfect platform for our fans to get the most out of their UFC experience, thanks to the special rewards that MasterCard is offering." According to the press release, the UFC Fan Hunt is designed to "capture the spirit and passion of the UFC experience" and should appeal to fans who like the idea of being able to play with digital space on a daily basis. The contest will run through Oct. 21, and a winner will be announced on Dec. 7. More from Yahoo Sports:>Inhabitants of New York city, who have entered into a consumption agreement, known as the "trolley and Rapid Transit Franchise Agreement" (which formerly was known as the "

#### What's New in the?

Q: Is there a way to drag and drop a file from Windows Explorer into Flash? I'm trying to drag and drop a file in Windows Explorer into a Flash app I've made. I've tried a few different methods and the only thing that worked was using the FileReference class. After that, the file doesn't show up in the app. Any tips? A: No, you can't drag and drop a file into Flash. You have to use the FileReference class of AS2. This is a feature of AS3, but it will require a large amount of work to translate it to AS2. Posterior inferior cerebellar artery aneurysms arising from the terminal segment: description of 3 cases and review of the literature. In this article, we present three cases of giant aneurysms of the terminal segment of the posterior inferior cerebellar artery. The only clinical presentation was posterior fossa syndrome. All lesions could be managed by surgery. The posterior fossa syndrome was due to mass effect of the aneurysms. The artery was occluded in two patients and in both cases the contralateral aneurysm was successfully clipped. The third patient had a coarctation of the aorta and collaterals; these latter developed after the operation and contributed to the recurrence of the aneurysm. Microsurgical clipping was successfully performed in this patient. The smallest aneurysm in our series measured 8 mm in diameter. The literature is reviewed, and the relevant anatomy and the surgical approach to these lesions is discussed. Achilles tendon complications. A series of 145 Achilles tendon repairs was reviewed retrospectively to evaluate the frequency of revision of primary closures and the rate of wound healing problems in patients treated for Achilles tendon ruptures. The average age of the patients at the time of operation was 24.7 years and the average duration of follow-up was 26.5 months. The average time from operation to revision was 10.1 months. Fifty-four patients had repair at the time of injury. Of these, 16 (29.6%) were reexplored for ruptures with loose repair, 10 (18.5%) for wound problems, and 4 (7.4%) for failed repair. Forty-nine patients were treated for a second episode of rupture of the same tendon, in which 9 (18%) required reexploration for suture failure. Six (12

3/4

### **System Requirements:**

OS: Windows 7/8/8.1/10 Processor: 1.8 GHz Dual-core or higher Memory: 4 GB RAM Graphics: 1 GB RAM DirectX: 11 Network: Broadband Internet connection Hard Drive: 50 GB available space Additional Notes: This app is not supported in any countries or regions not listed on this page. The download links are safe, no illegal activities are involved and the download will be

#### Related links:

https://wellbeingbarista.com/wp-content/uploads/2022/06/chuber.pdf

https://writeforus.website/wp-content/uploads/2022/06/Photoshop 2022 Version 230.pdf

https://positiverne.dk/wp-content/uploads/Photoshop 2021 Version 223.pdf

https://kingspremiumhemp.com/wp-content/uploads/2022/06/Adobe Photoshop 2021 Version 2251.pdf

https://sumakart.com/adobe-photoshop-2021-version-22-4-3-keygen-full-product-key-free/

https://datcaemlakrehberi.com/?p=9005

https://kireeste.com/wp-content/uploads/2022/06/Adobe Photoshop 2022 Version 231.pdf

https://aceon.world/adobe-photoshop-2022-version-23-0-2-crack-full-version-free-win-mac/

https://ikuta-hs19.jp/adobe-photoshop-2021-version-22-mem-patch-3264bit/

https://wmich.edu/system/files/webform/sanjac30.pdf

http://bookmanufacturers.org/photoshop-2021-version-22-2-nulled-win-mac-latest

http://www.gambians.fi/adobe-photoshop-2021-version-22-3-1-keygen-exe-product-key-full-2022/training/

https://kramart.com/adobe-photoshop-2021-version-22-3-1-serial-key-torrent-free-mac-win-latest-2022/

http://www.studiofratini.com/wp-content/uploads/2022/06/ramosit.pdf

https://anvjobber.com/wp-content/uploads/2022/06/marcdoro.pdf

https://www.waggners.com/wp-content/uploads/volivil.pdf

https://openaidmap.com/adobe-photoshop-cs5-crack-patch-lifetime-activation-code-free-download-2022/

https://www.nwcg.gov/system/files/webform/feedback/Photoshop-CC-2019 4.pdf

http://atompublishing.info/?p=17498

https://hanffreunde-braunschweig.de/photoshop-2022-version-23-crack-activation-code-download-for-pc/

4/4